## **FileID**

BLOODROCK/SDC

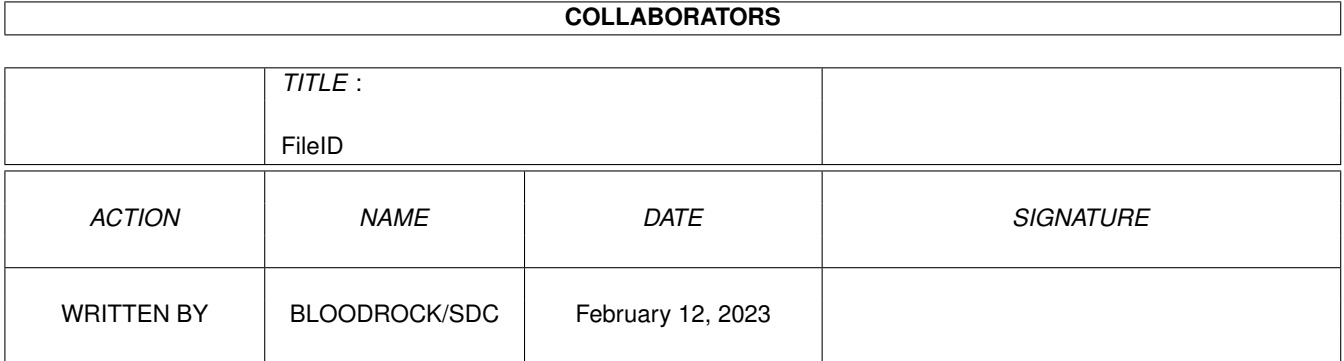

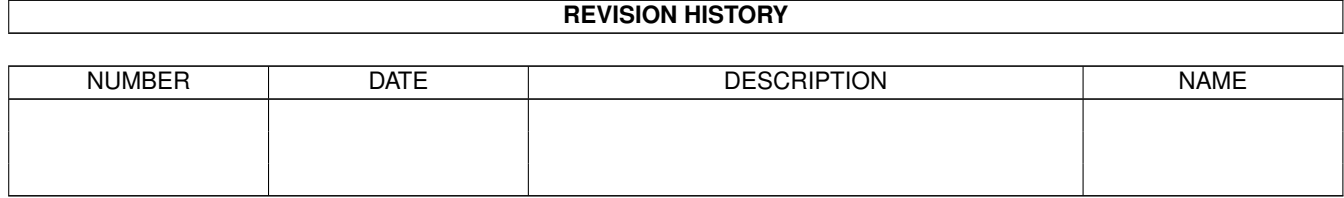

# **Contents**

#### [1](#page-3-0) FileID 1 and 1 and 1 and 1 and 1 and 1 and 1 and 1 and 1 and 1 and 1 and 1 and 1 and 1 and 1 and 1 and 1 and 1

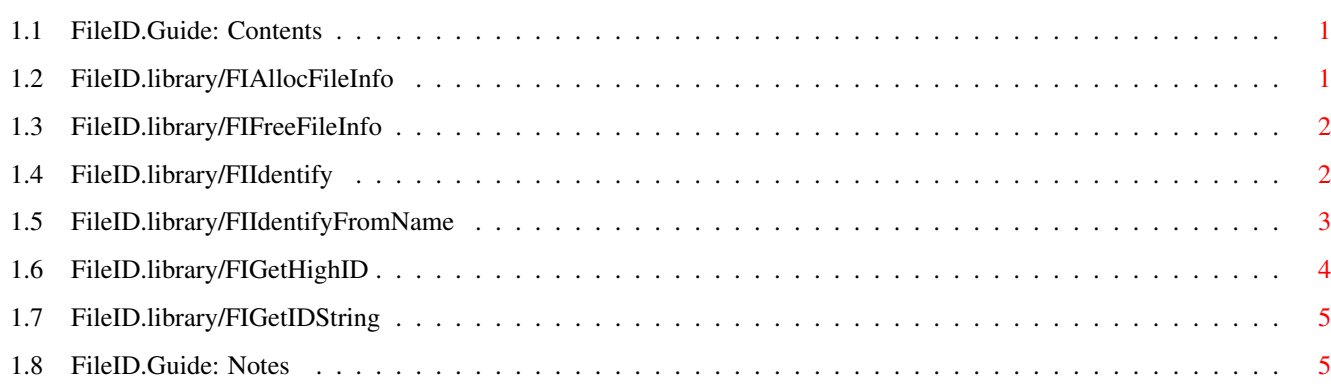

### <span id="page-3-0"></span>**Chapter 1**

# **FileID**

#### <span id="page-3-1"></span>**1.1 FileID.Guide: Contents**

FileID.library V 7.0 function reference written by BLOODROCK of SYNDICATE Developer note: --------------- Last changes in the autodoc section were made in V6.0. [FIAllocFileInfo\(\)](#page-3-3) [FIFreeFileInfo\(\)](#page-4-2) [FIIdentify\(\)](#page-4-3) [FIIdentifyFromName\(\)](#page-5-1) [FIGetHighID\(\)](#page-6-1) [FIGetIDString\(\)](#page-7-2) **[Notes](#page-7-3)** 

#### <span id="page-3-2"></span>**1.2 FileID.library/FIAllocFileInfo**

<span id="page-3-3"></span>NAME FIAllocFileInfo - Create a FI\_FileInfo structure. SYNOPSIS Result = FIAllocFileInfo() D0 LONG FIAllocFileInfo() **FUNCTION** Creates a valid FI\_FileInfo structure. This function must be called first if you want to use FIIdentify() or FIIdentifyFromName(). Note that every FI\_FileInfo structure must be removed using FI\_FreeFileInfo() before you may finish your program. RESULT FI\_FileInfo - Address of the requested FI\_FileInfo structure or NULL if any error occured (out of memory). SEE ALSO FIFreeFileInfo()

### <span id="page-4-0"></span>**1.3 FileID.library/FIFreeFileInfo**

<span id="page-4-2"></span>NAME FIFreeFileInfo - Free a FI\_FileInfo structure. SYNOPSIS Result = FIFreeFileInfo(FI\_FileInfo) D0 A1 LONG FIFreeFileInfo(STRUCT FI\_FileInfo) **FUNCTION** Removes a FI\_FileInfo structure from the system. Do not call this function more than once for the same FI\_FileInfo structure. This would be the same as trying to Exec/FreeMem() the same memory area twice. INPUT FIFileInfo - A FIFileInfo structure allocated with FIAllocFileInfo() RESULT NONE - no errors possible. SEE ALSO FI\_FileInfo structure

### <span id="page-4-1"></span>**1.4 FileID.library/FIIdentify**

<span id="page-4-3"></span>NAME FIIdentify - Identify a file type **SYNOPSIS** Result = FIIdentify(Address, FI\_FileInfo) D0 A0 A1 LONG FIIdentify(APTR, STRUCT FI\_FileInfo) FUNCTION Examines a file in memory. Only the first 1200 bytes are used therefor. Assembler writers should note that A1 is preserved after each FIIdentify() call. You may directly examine FI\_FileInfo using A1 after calling this function. INPUTS Address - The start address of a file already read. This address MUST be even. For a complete file analysis, you need to read at least 1200 bytes of the file (from Start, of course). Note that if the file is smaller than 1200 bytes, you should fill up your file buffer with zero bytes. Otherwise, FIIdentify() may return \*wrong\* file IDs. The file buffer must always be at least 1200 bytes ! Never pass smaller buffers! FI\_FileInfo - A valid FI\_FileInfo structure. Use FIAllocFileInfo() to create it. RESULT NONE - The passed FI\_FileInfo structure will be filled. SEE ALSO FIAllocFileInfo() include/libraries/FileID.i include/libraries/FileID\_IDDefs.i

#### <span id="page-5-0"></span>**1.5 FileID.library/FIIdentifyFromName**

<span id="page-5-1"></span>NAME FIIdentifyFromName - Identify a file type SYNOPSIS Result = FIIdentifyFromName(FI\_FileInfo, Name) D0 A1 D1 LONG FIIdentifyFromName(STRUCT FI\_FileInfo, APTR) **FUNCTION** Loads the first 1200 bytes (the whole file, if smaller) of the file you passed the name of, and tries to identify it. Assembler writers should note that A1 is preserved after

each FIIdentify() call. You may directly examine FI\_FileInfo using A1 after calling this function. INPUTS FI\_FileInfo - A valid FI\_FileInfo structure. Use FIAllocFileInfo() to create it. Name - A null-terminated standard DOS string. RESULT ERR - ERROR or NULL if everything went ok. The passed FI\_FileInfo structure will be filled. If an error occured, FI\_Description points to an error message instead of a file description. SEE ALSO FIAllocFileInfo() include/libraries/FileID.i include/libraries/FileID\_IDDefs.i

#### <span id="page-6-0"></span>**1.6 FileID.library/FIGetHighID**

<span id="page-6-1"></span>NAME FIGetHighID - Get the highest FileID number. **SYNOPSIS**  $Result = FIGetHighID()$ D0 LONG FIGetHighID() **FUNCTION** Returns the highest file ID number supported by the currently installed library version. All CPU registers are preserved by this function. Only D0 is used for the result. RESULT HighID (LONG) SEE ALSO

-

#### <span id="page-7-0"></span>**1.7 FileID.library/FIGetIDString**

#### <span id="page-7-2"></span>NAME

-

FIGetIDString - Get the FileID string belonging to a specific ID number. **SYNOPSIS** Result = FIGetIDString(IDNumber) D0 D0 APTR FIGetIDString(LONG) FUNCTION Returns the FI\_Description belonging to the given ID number. **RESULT** An APTR to a FI\_Description string or NULL if the given Number was out of range. SEE ALSO

#### <span id="page-7-1"></span>**1.8 FileID.Guide: Notes**

<span id="page-7-3"></span>Please don't open FileID.library with VERSION\_ANY or VERSION == 1, because V 1.0 has got a hard bug ! You should always use VERSION == 2 or higher. For better performance on 680x0 Amigas, the start address passed to FIIdentify() should be longword-aligned. FIIdentify() doesn't check if the passed start address is valid. If you pass e.g. a pointer to write-only hardware registers your program will crash. The maximum length of a file description string equals 35 bytes. Note this if you want to write these strings e.g. into an own window. When using FIIdentify(), you don't always need to read 1200 bytes of the file to examine. If you want to save some time, you may read only 1024 bytes of the file into the (cleared!) buffer. This prevents the heads of the Floppy/HD moving to the next data block. But in this case, Pro/NoiseTracker-Modules and StarTrekker modules can't be identified, because this would take too much time. The speedup for reading 1024 instead of 1200 bytes is very small. Checking a complete directory containing 400 files on a Quantum LPS 240 harddisk took only one second longer than the same test with reading only 1024 bytes of every file.

This speed gain would be lost, if the library had to identify e.g. a Pro-

Tracker module from a buffer containing only the first 1024 data bytes. The buffer you pass must be at least 1200 bytes in size, no matter how many bytes you have read. The remaining buffer space must be filled with NULL bytes to avoid wrong file identifications. Note that FIIdentifyFromName() was made for easy single file analysis. If you wish to examine lots of files, you should manage file I/O yourself and then use FIIdentify(), because FIIdentifyFromName() has to allocate and deallocate the needed memory for every single file. Re-using the same file buffer for several files will save much time. You may re-use an FI\_FileInfo structure as often as you want. If you want to examine lots of files, you don't have to FIAllocFileInfo() for every single file. Please do not write any data into the FI\_FileInfo structure. Also, do not try to create or free it yourself, because it's size may change in future library versions. Use FIAllocFileInfo() and FIFreeFileInfo() instead. It's also easier. Do not misunderstand "FiIdentifyFromName". Currently, this function checks only the file contents. The filename itself is not examined for any

extensions, making assumptions about what file might be. This is much too unsure.

FIIdentify() doesn't change the passed file (-part) anyway.

By the way: opening FileID.library will fail if the library couldn't open dos.library (any version). Rare, of course, but if you wonder about what's the matter...  $\hat{\cdot}$